Workshops for Parents & Families weac.org/parents

# Navigating Online Learning

for parents & families

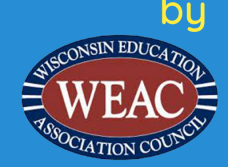

# *Google Classroom: Skyward and Infinite Campus*

### • **Infinite Campus and Google Classroom**

- [Limited integration](https://www.infinitecampus.com/info/google-classroom-integration)
- District must have Campus Learning Suite license
- Does NOT support standard based grades

### • **Skyward and Google Classroom**

- No automatic integration (yet)
- September 2019 announced partnership with Google for education
- Manual grade entry is frustrating for students, families, and staff

# *Google Classroom: Notifications*

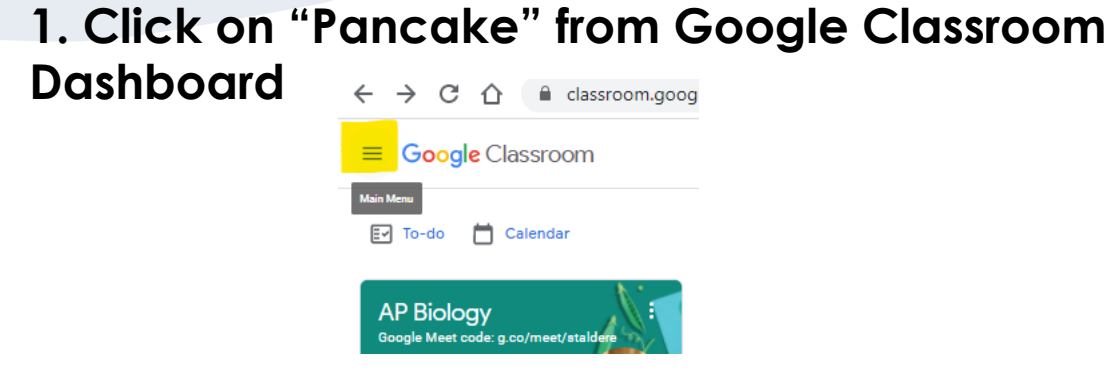

#### **2. Click on "Settings" Gear**

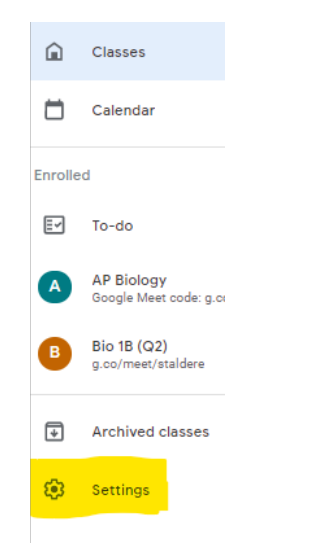

#### **3. Enable/Disable Desired Notification Settings**

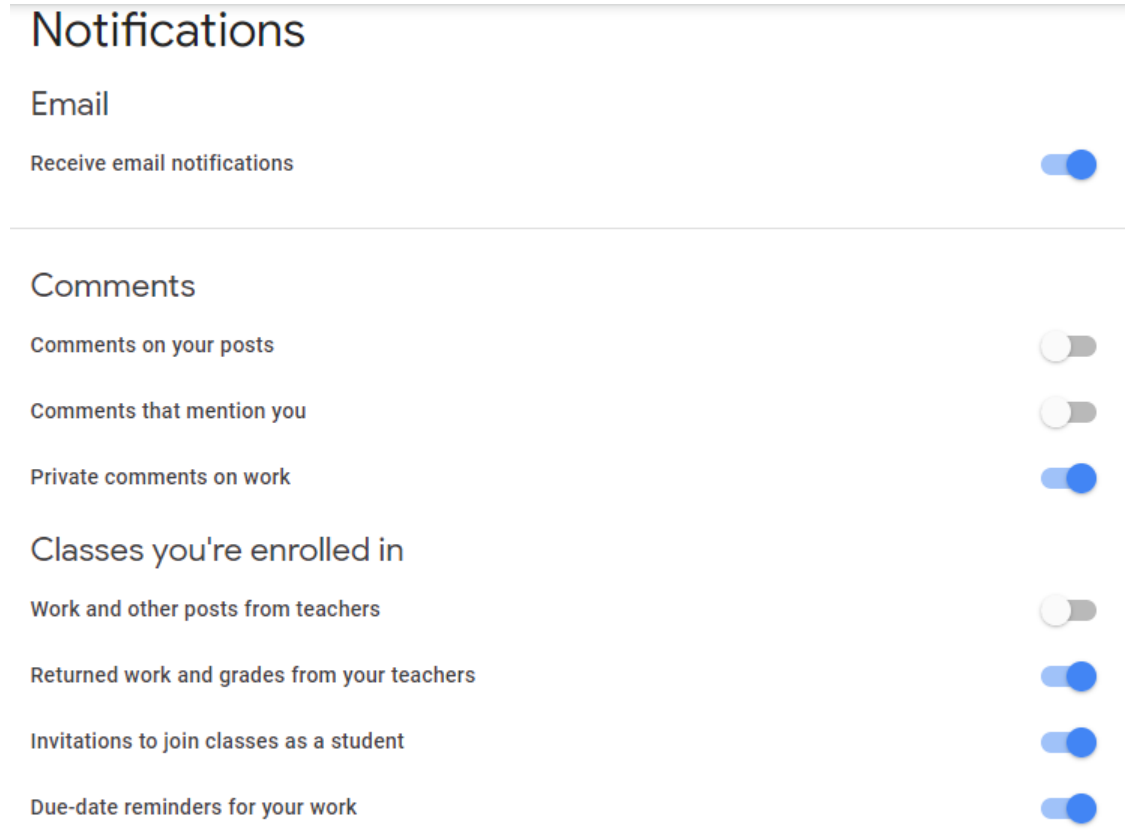

#### weac.org/parents

# *Google Classroom: Student Work Summaries*

#### • **[Guardian Email Summaries](https://support.google.com/edu/classroom/answer/6386354?hl=en)**

- Guardian Feature enabled by individual districts
- Feature enabled by individual teacher for individual classes
- Includes:
	- Missing Work
	- Upcoming Work
	- Class Activities (announcements, assignments, etc.)
- You can NOT directly access your student's Google Classroom dashboard as a parent

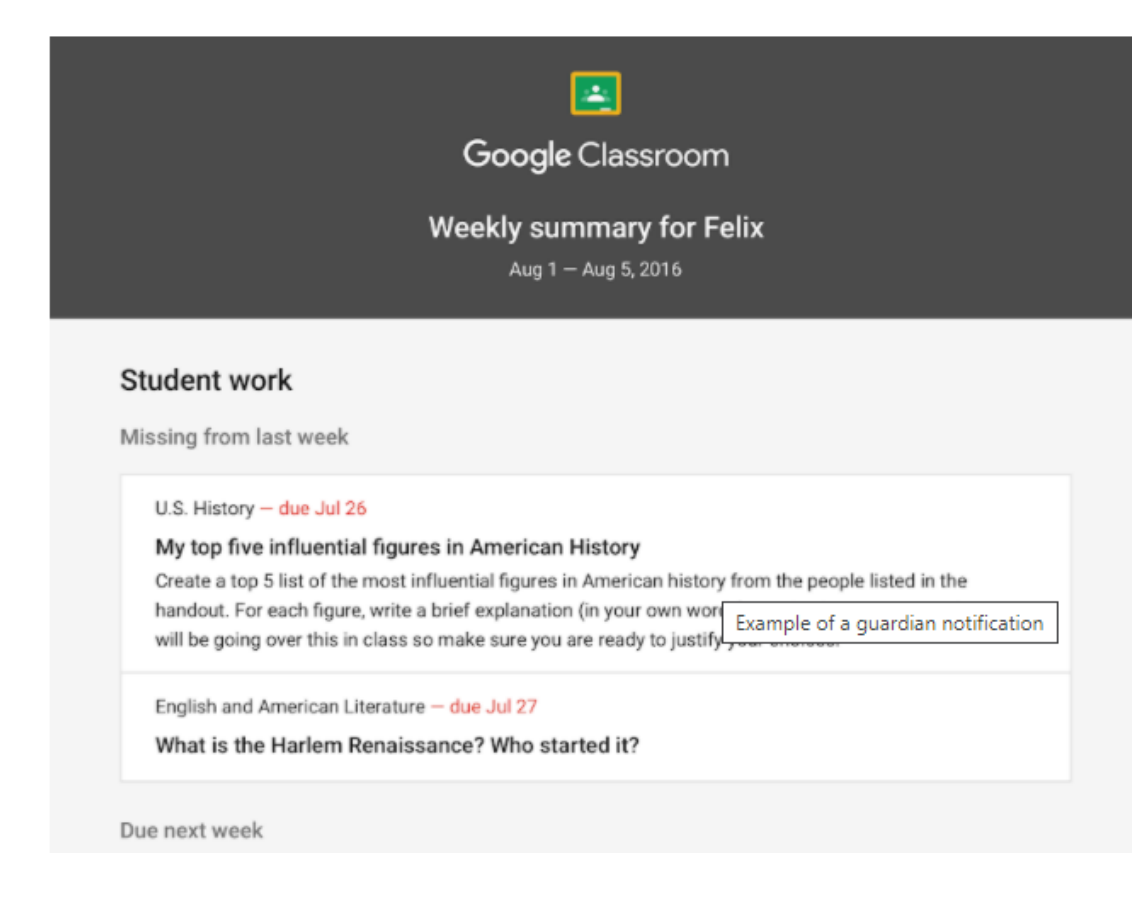

# *Google Classroom: Helping your Student Check Assignments*

 $\equiv$  Google Classroom

 $\Box$ 

Google Meet code: g.co/meet/staldere

Calendar

**P** Classes

 $\rightarrow$ C  $\curvearrowleft$ 

 $F$  To-do

**AP Biology** 

AP Biology Go

classroom.google.com/h

- **"To-Do"**
	- Lists missing, completed, and upcoming assignments

### • **Calendar**

• Auto-populates all assignments that have due dates

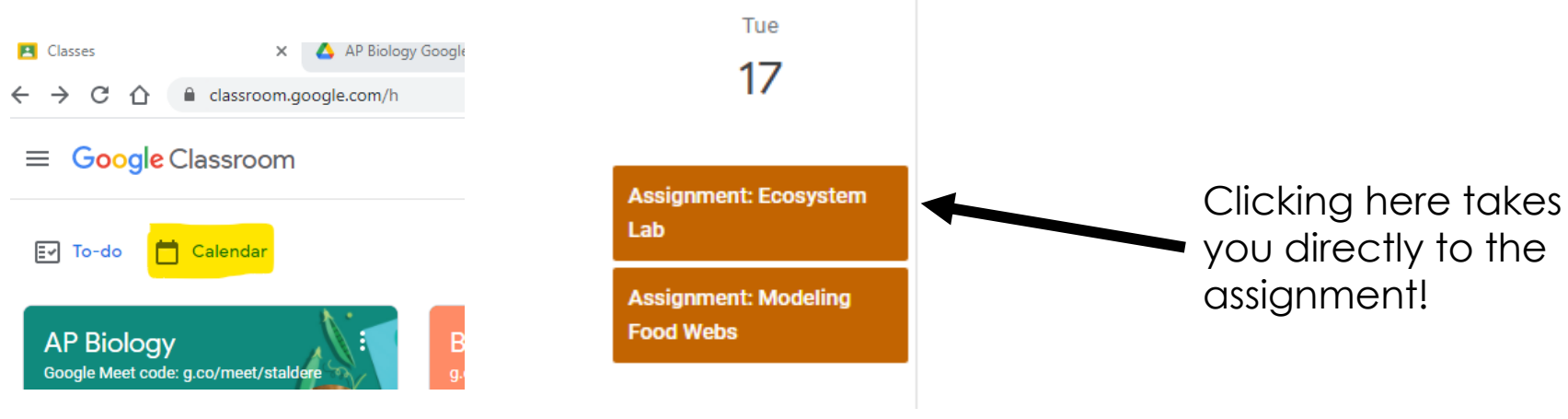

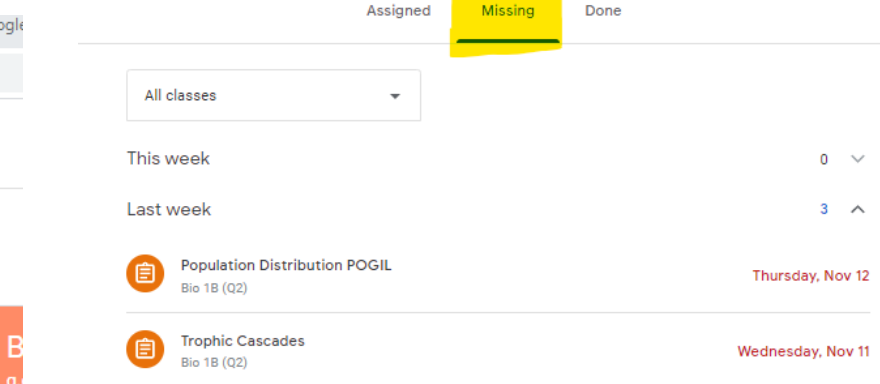

# *Google Classroom: Contacting Teachers*

#### • **Consider Email**

- Classroom does NOT always notify instructors of messages submitted via Google Classroom
- No response? Email again most staff are not used to managing the vast increase in email communication

#### • **Sample Emails**

- I turned in \_\_\_\_\_\_\_\_\_. Would you be able to check this when you have time?
- I noticed that my \_\_\_\_\_\_\_\_\_\_\_\_\_ assignment was not graded in Skyward. Would you be able to check this when you have a chance?
- I have questions about \_\_\_\_\_\_\_\_\_\_\_\_\_\_\_\_\_ assignment. Is there a good time to either set up a Google Meet, or to get a pass to come in during TRIE?

Thank you, Betsy Stalder Biology – 3B

# *Tech Pro-Tips: Hardware*

- **Help! My assignments won't load! Everything is slow!**
	- Restart your device (NOT from sleep!) EVERY DAY
	- Close extra tabs/apps especially media (YouTube, Netflix, etc.)
	- Remove Extra Chrome Extensions
	- Turn off video
	- Change location are you close enough to your Wi-Fi?

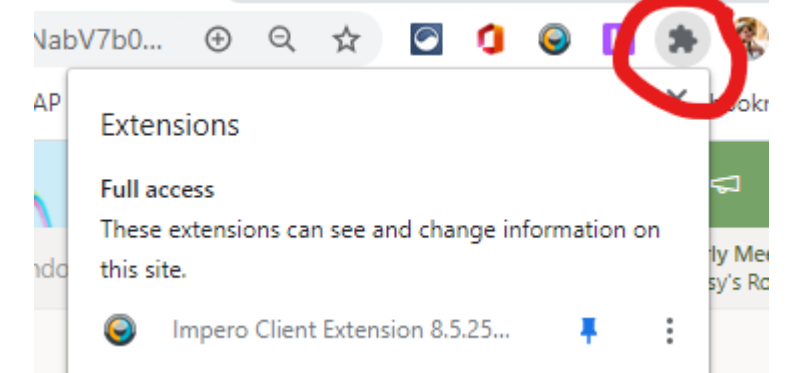